Méthodes numériques et éléments de programmation

> Guy Munhoven

Modules

Opérations entrée/sortie

# Méthodes numériques et éléments de programmation

### Guy Munhoven

Institut d'Astrophysique et de Géophysique (Bât. B5c) Bureau 0/13 eMail: Guy.Munhoven@ulg.ac.be T´el.: 04-3669771

23 septembre 2014

<span id="page-0-0"></span>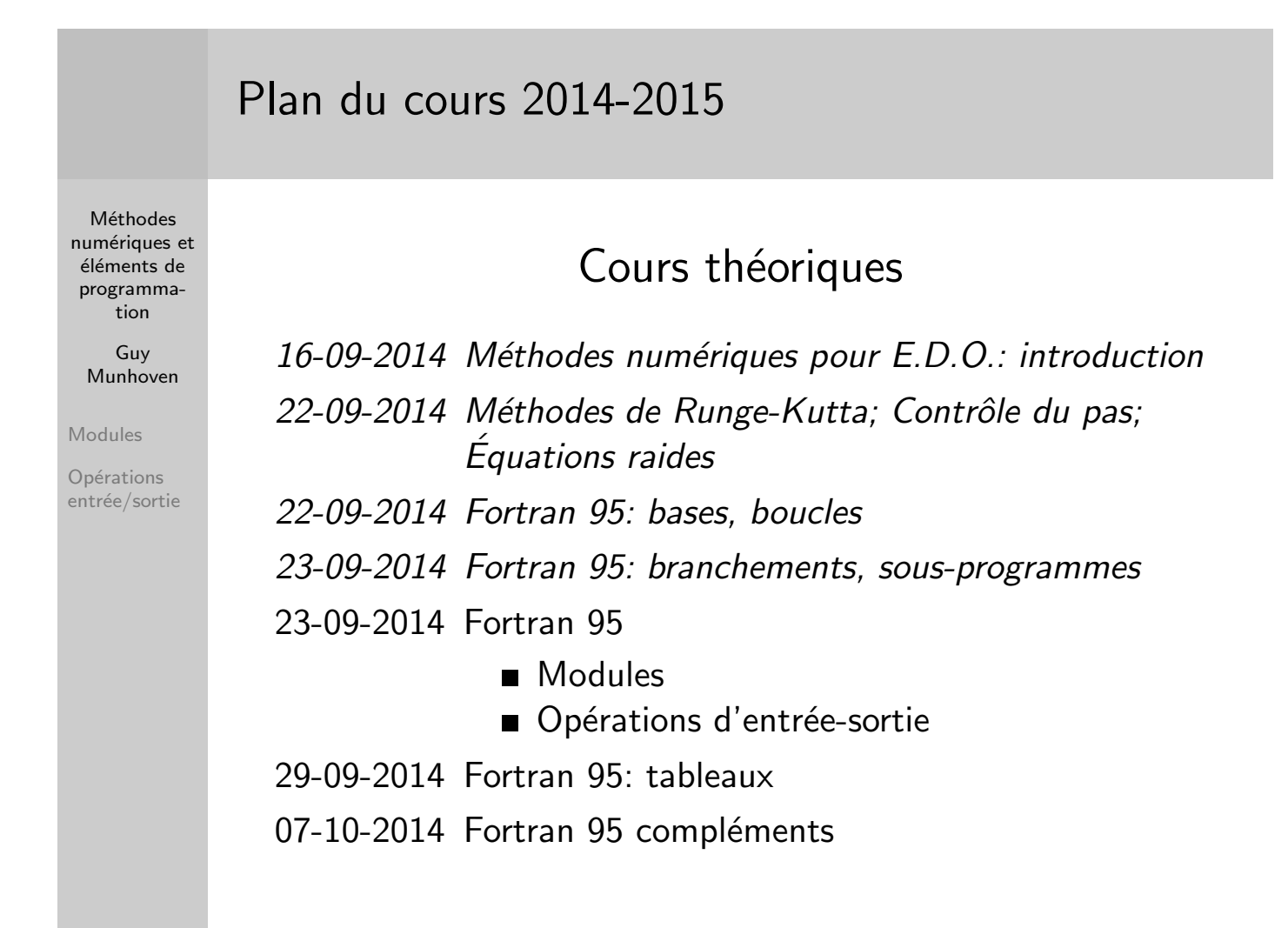

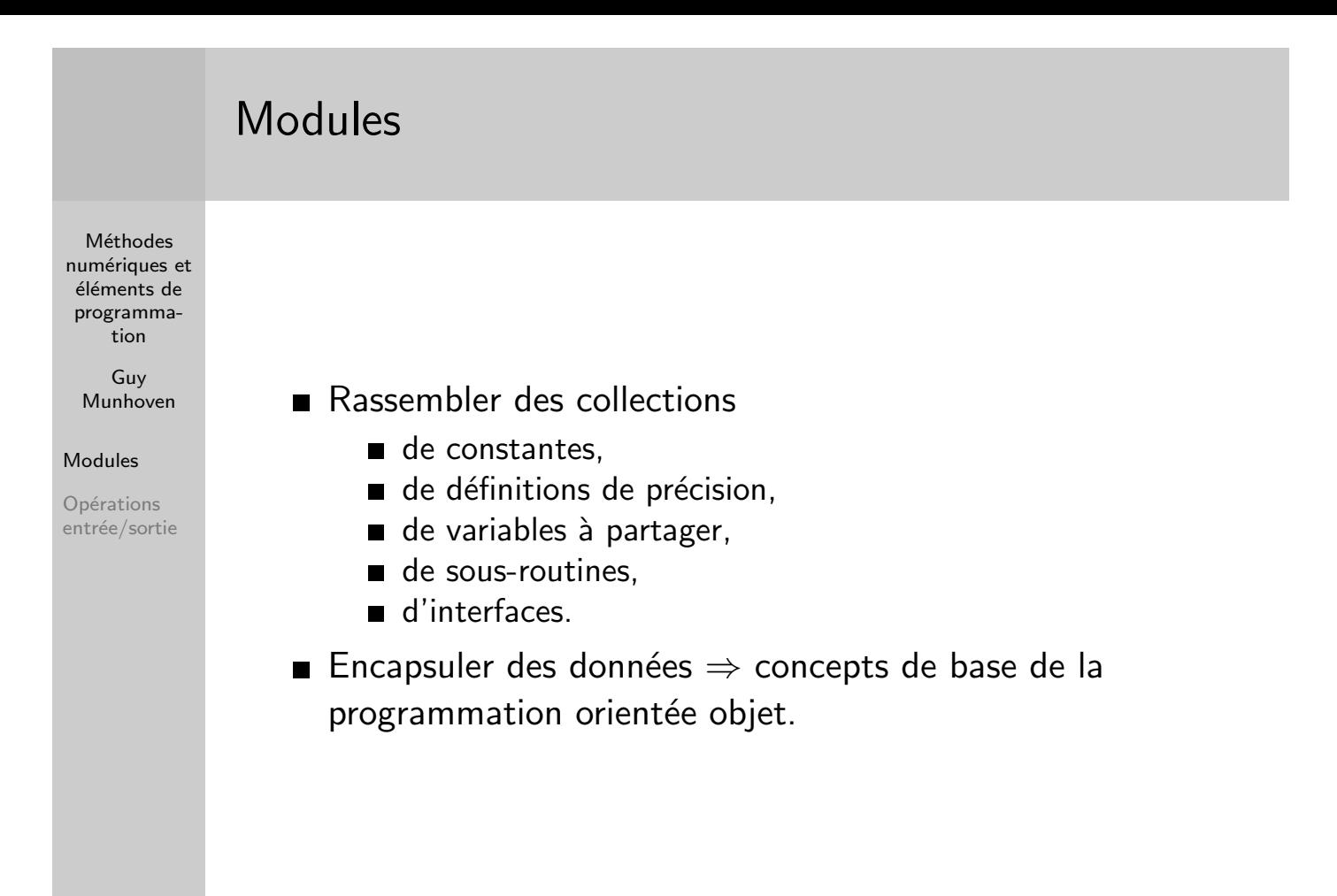

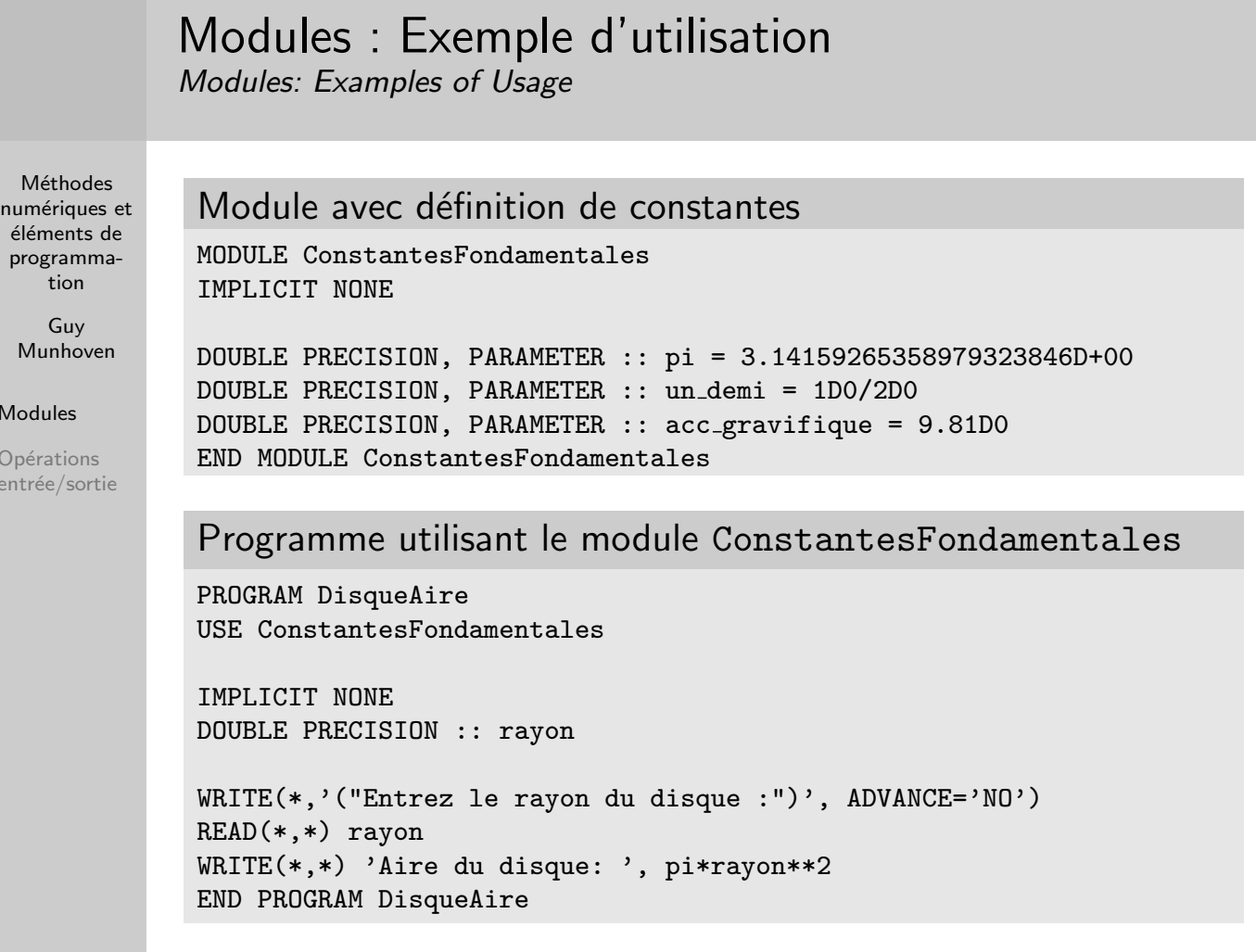

 $\overline{M}$  $\overline{O}$  $\overline{O}$  $\overline{O}$ en

### Modules : particularités de compilation Modules: compilation pecularities

Méthodes numériques et éléments de programmation

> Guy Munhoven

Modules

Opérations entrée/sortie

- Un module doit être compilé avant tout programme ou sous-programme qui l'utilise.
- Informations d'interfaçage éventuelles automatiquement générées et incluses dans le fichier \*.mod.
- Certains compilateurs permettent de stocker les fichiers \*. mod pour utilisation ultérieure à un emplacement centralisé (de manière semblable à des fichiers \*.h en C ou  $C++$ ).

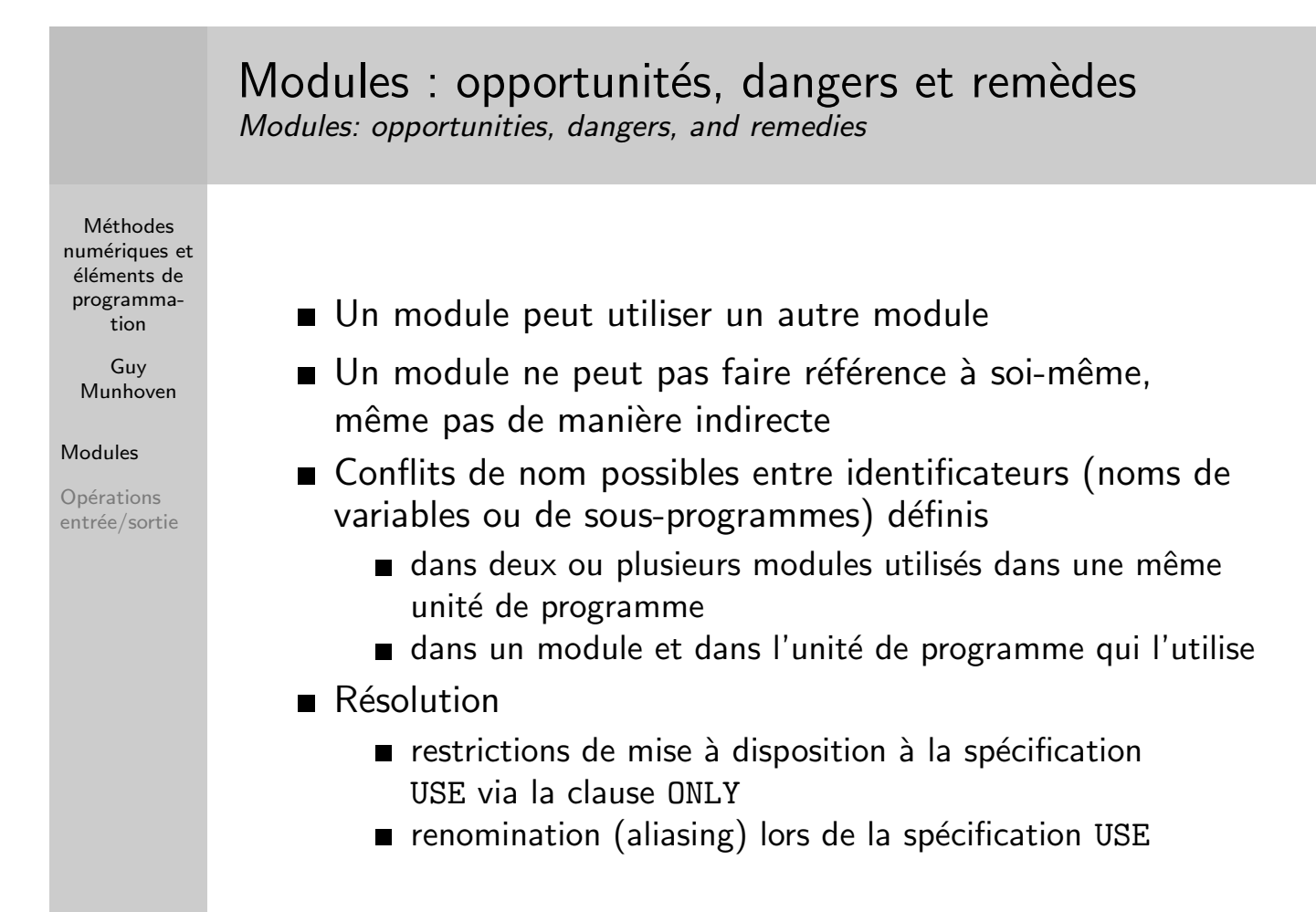

#### **Méthodes** numériques et éléments de programmation Guy Munhoven Modules Opérations entrée/sortie Modules : Exemple de restriction au USE Modules: Example of Restriction with USE Module avec définition de constantes MODULE ConstantesFondamentales IMPLICIT NONE DOUBLE PRECISION, PARAMETER :: pi = 3.14159265358979323846D+00 DOUBLE PRECISION, PARAMETER :: un demi = 1D0/2D0 DOUBLE PRECISION, PARAMETER :: acc gravifique = 9.81D0 END MODULE ConstantesFondamentales Programme utilisant le module ConstantesFondamentales PROGRAM DisqueAire USE ConstantesFondamentales, ONLY: pi IMPLICIT NONE DOUBLE PRECISION :: rayon WRITE(\*,'("Entrez le rayon du disque :")', ADVANCE='NO') READ(\*,\*) rayon

WRITE(\*,\*) 'Aire du disque: ', pi\*rayon\*\*2

END PROGRAM DisqueAire

```
Méthodes
numériques et
éléments de
programma-
   tion
   Guy
 Munhoven
Modules
Opérations
entrée/sortie
            Modules : Exemple de renomination à USE
            Modules: Example of Renaming at USE
             Programme utilisant le module ConstantesFondamentales
             PROGRAM DisqueAire
             USE ConstantesFondamentales
             ! conflit entre le 'pi' du module et le 'pi' déclaré localement
             IMPLICIT NONE
             DOUBLE PRECISION :: pi = 3.1416
             DOUBLE PRECISION :: rayon
             WRITE(*,'("Entrez le rayon du disque :")', ADVANCE='NO')
             READ(*,*) rayon
             WRITE(*,*) 'Aire du disque: ', pi*rayon**2
             END PROGRAM DisqueAire
```
**Méthodes** numériques et éléments de programmation

> Guy Munhoven

Modules

Opérations entrée/sortie

### Programme utilisant le module ConstantesFondamentales

PROGRAM DisqueAire USE ConstantesFondamentales, pi => pi\_precis ! conflit entre le 'pi' du module et le 'pi' déclaré localement ! le 'pi' du MODULE est localement référencé par 'pi\_precis'

IMPLICIT NONE DOUBLE PRECISION :: pi = 3.1416 DOUBLE PRECISION :: rayon

WRITE(\*,'("Entrez le rayon du disque :")', ADVANCE='NO') READ(\*,\*) rayon WRITE(\*,\*) 'Aire du disque: ', pi\*rayon\*\*2 WRITE(\*,\*) 'Aire du disque: ', pi\_precis\*rayon\*\*2 END PROGRAM DisqueAire

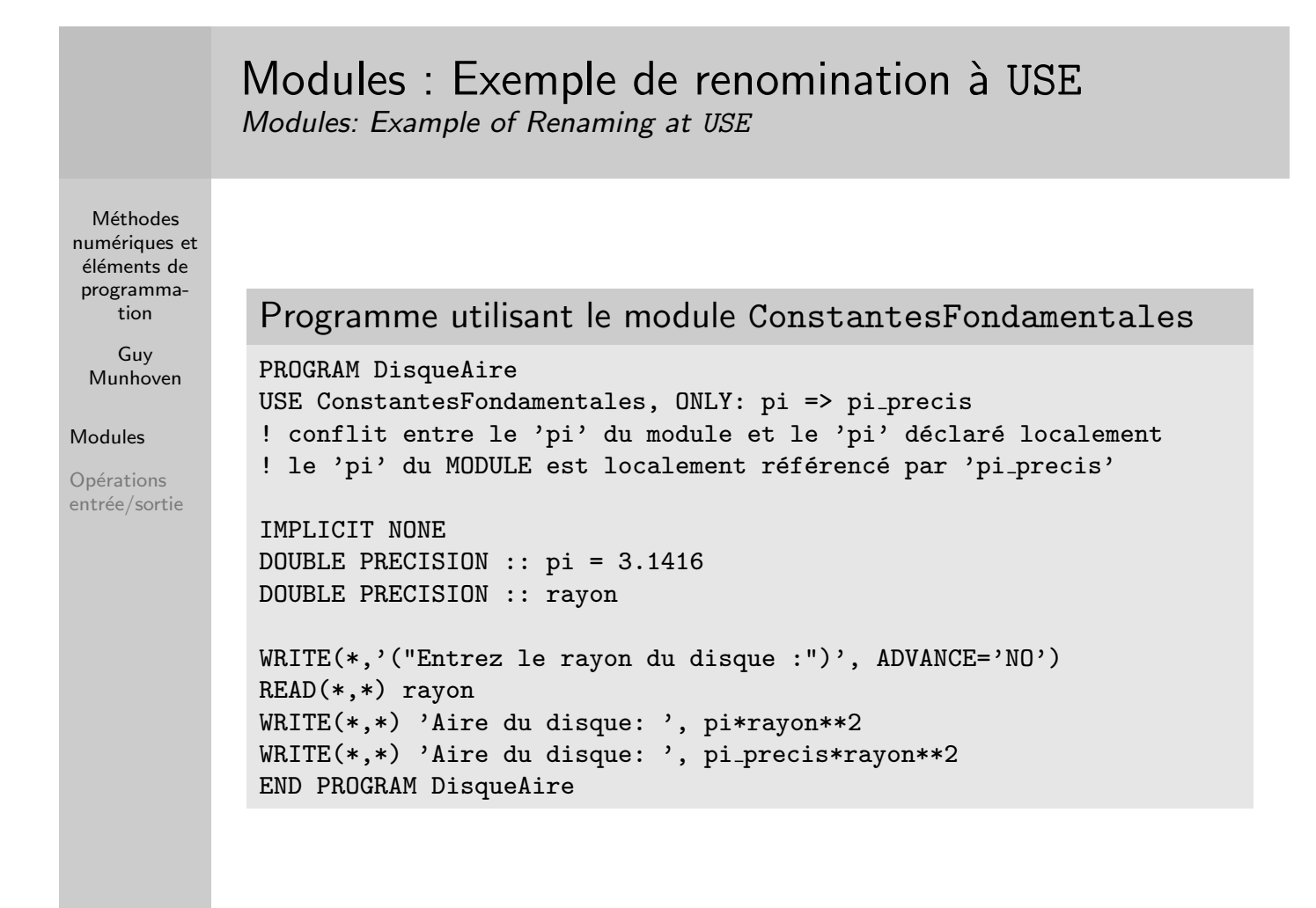

# Opérations d'entrée-sortie

Input-Output Operations

Méthodes numériques et éléments de programmation

> Guy Munhoven

Modules

Opérations entrée/sortie

- Communication par canaux.
- Référence est faite à un canal par un numéro d'unité logique (de type INTEGER).

■ Unités logiques peuvent être connectées

- au terminal (sortie),
- au clavier (entrée),
- $\Box$  à un fichier (entrée et sortie),
- $\blacksquare$  à une imprimante (rarement de nos jours),
- un lecteur de bande (historique).

 $\blacksquare$  . . .

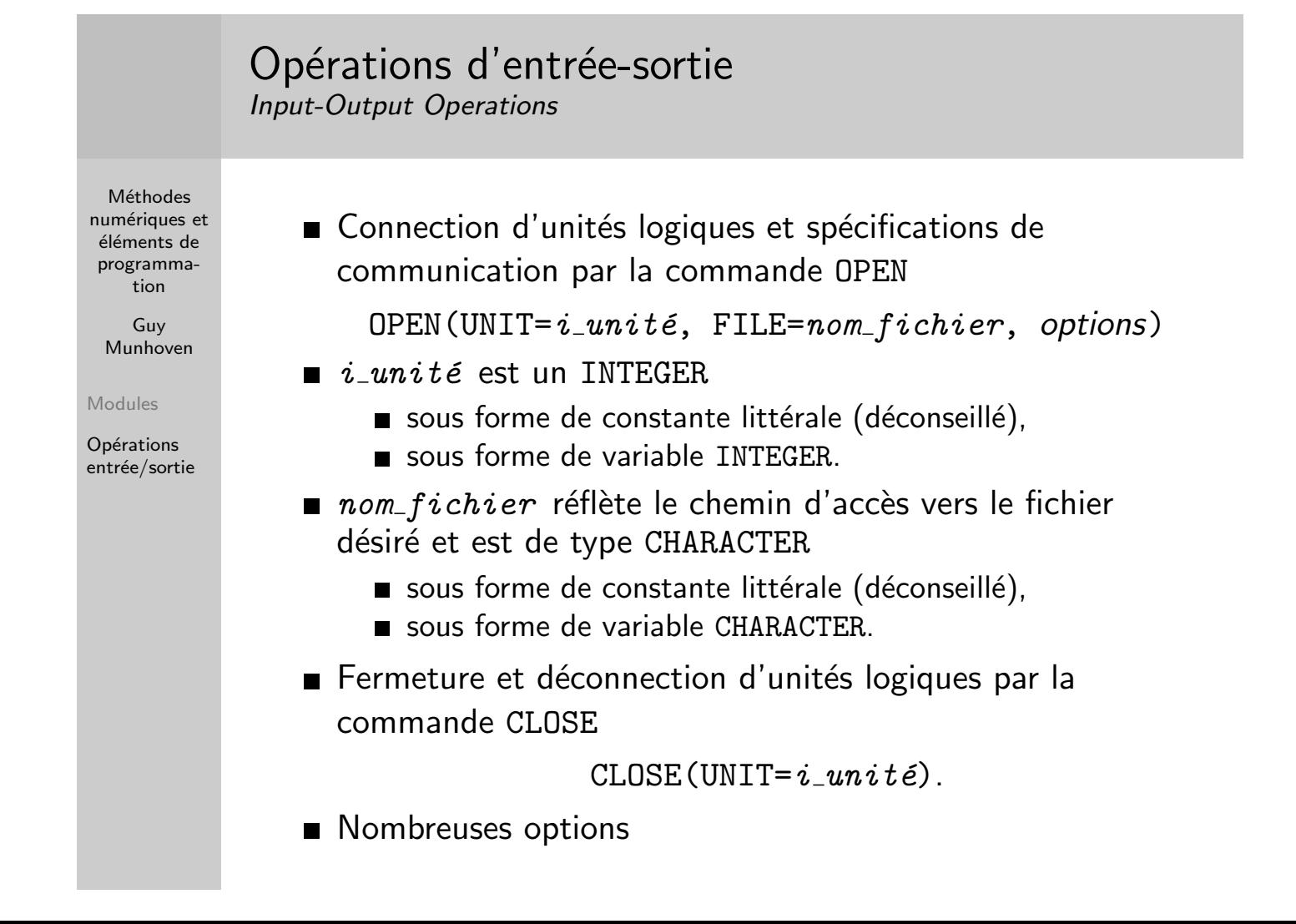

## Opérations d'entrée-sortie

Input-Output Operations

**Méthodes** numériques et éléments de programmation

> Guy Munhoven

Modules

Opérations entrée/sortie ■ Lecture par la commande READ

 $READ$ (UNIT= $i\_unit \in$ , FMT=desc\_format, options) ou

 $READ(i\_unit\acute{e}, desc_{format}, options).$ 

- $\blacksquare$  *i\_unité* est l'unité logique de l'origine, présente sous forme de  $*$  pour l'unité par défaut (clavier), qui est généralement l'unité 5 (ouverte a priori).
- $\blacksquare$  desc\_format indique le format des données à lire et se présente sous forme
	- $\blacksquare$  d'une  $*$  pour utiliser le format par défaut;
	- $\blacksquare$  d'une étiquette, qui réfère à la ligne où est décrit le format à l'aide de l'instruction FORMAT (non exécutable);
	- d'une chaîne de caractères (littérale ou variable CHARACTER).

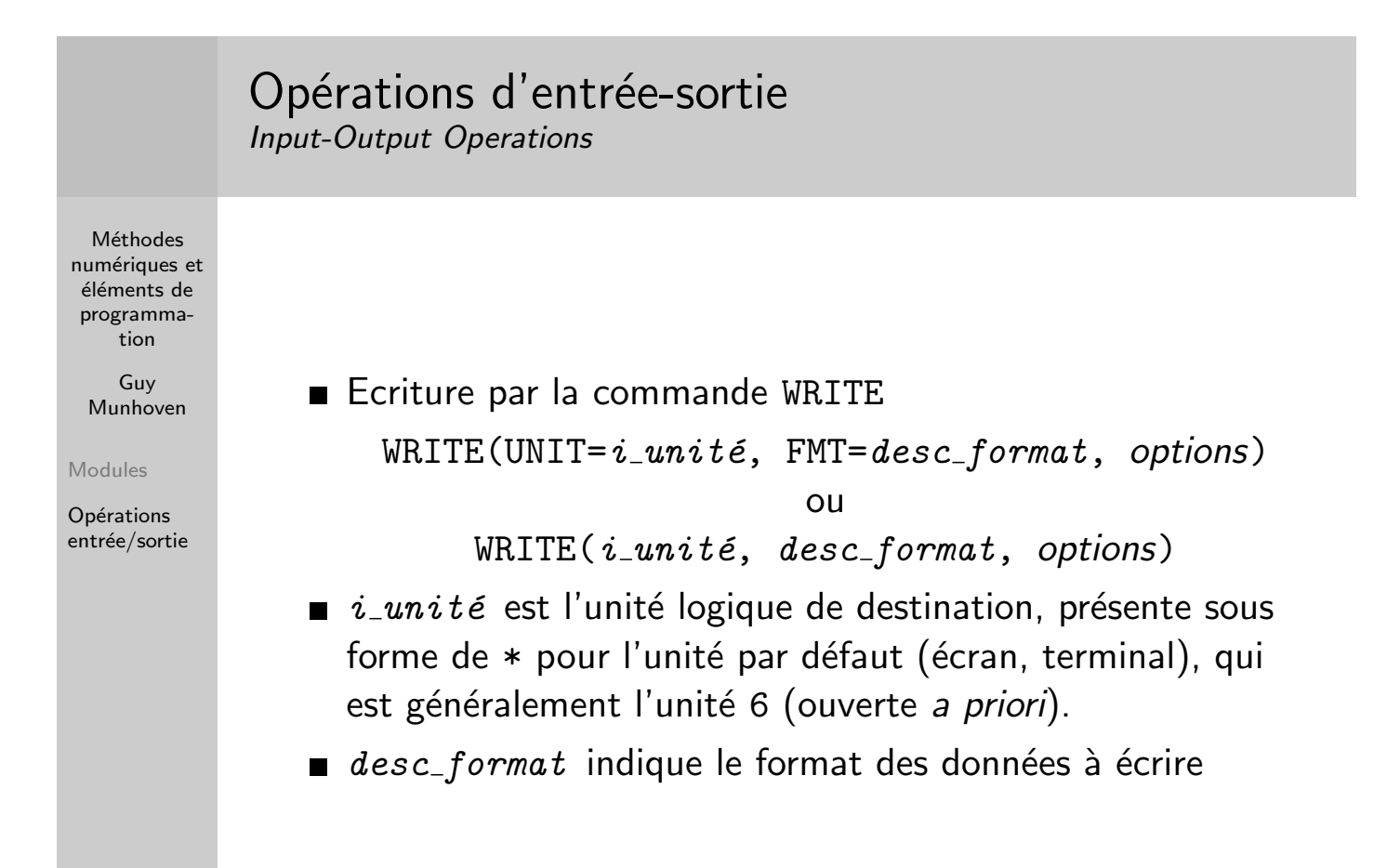

## Opérations d'entrée-sortie : descripteurs de format Input-Output Operations: Format Descriptors

**Méthodes** numériques et éléments de programmation

> Guy Munhoven

Modules

Opérations entrée/sortie Forme générique d'un descripteur de format

 $([n]Cc[.d[Ee]], \ldots)$ 

précédé par FORMAT si spécification par ligne étiquettée, ou mis entre simple ou doubles guillemets si spécification par chaîne de caractères, et où

- $\blacksquare$  C est remplacé par A pour une chaîne de caractères, D, E, EN ou ES pour des réels en format scientifique, F ou G pour des réels en représentation virgule fixe, I pour des entiers;
- c donne le nombre de colonnes que chaque objet de genre  $C$  va occuper.
- $\blacksquare$  d le nombre de décimales à inclure, le cas échéant
- $\blacksquare$  n le nombre d'objects de type C à écrire
- e le nombre de chiffres que l'exposant comportera (sans le signe), lorsque la lettre E est en affixe.

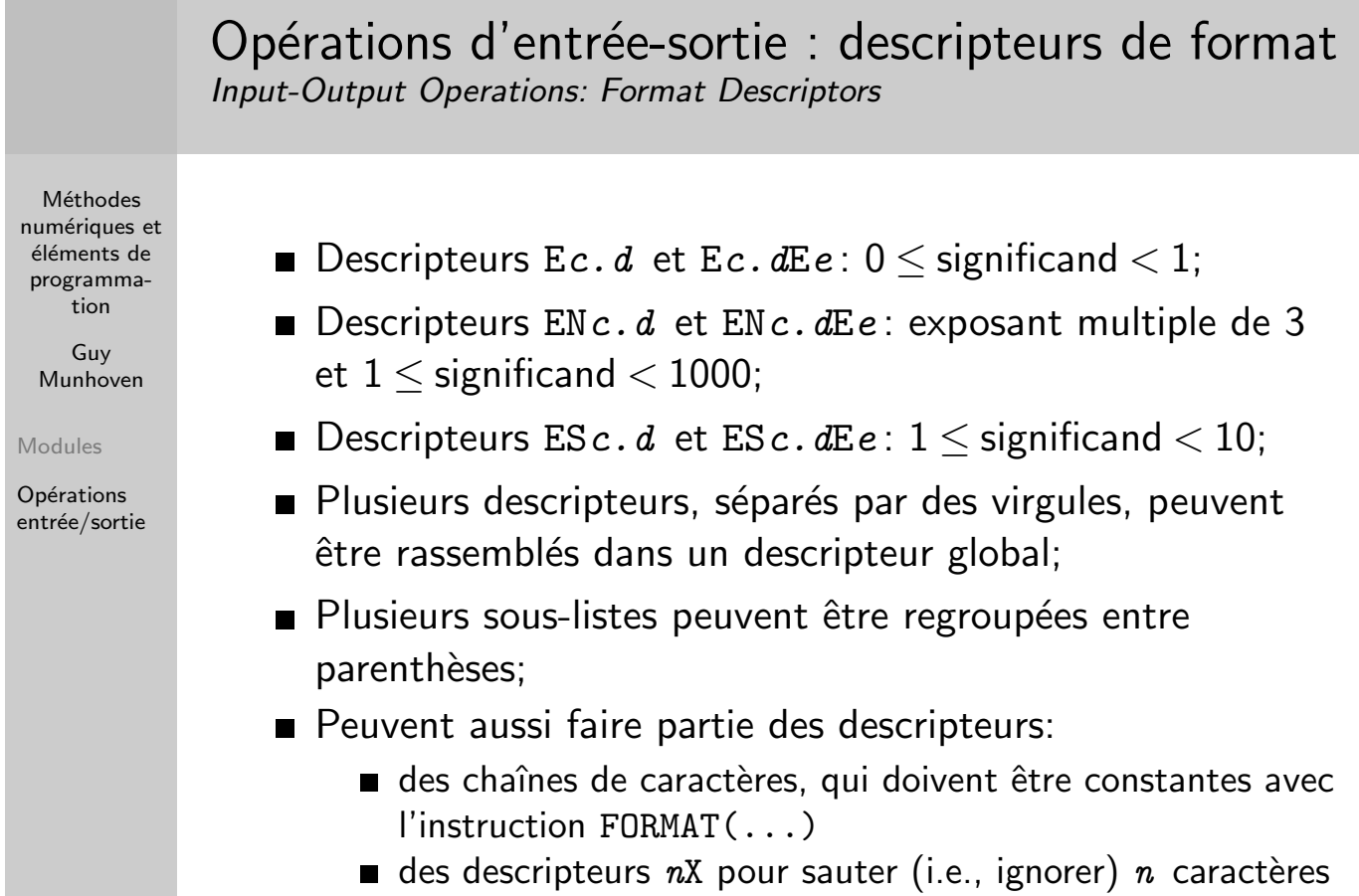

(en entrée) ou imprimer n blancs (en sortie)

## Opérations d'entrée-sortie : descripteurs de format Input-Output Operations: Format Descriptors

**Méthodes** numériques et éléments de programmation

> Guy Munhoven

Modules

Opérations entrée/sortie Spécification de format: Manières possibles

...  $WRITE(*,*)$  x, y, z  $\qquad$  ! Format par défaut WRITE $(*,100)$  x, y, z  $\qquad$  ! Format spécifié à l'étiquette 100 100 FORMAT(3F10.4)  $fmt\_string = '(3F10.4)'$  $WRITE(*, fmt_string) x, y, z$  ! Format spécifié dans la chaîne ! de caractères fmt\_string

### Descripteurs de format: exemples Format Descriptors: Examples

Méthodes numériques et éléments de programmation

> Guy Munhoven

Modules

[O](#page-0-0)pérations entrée/sortie

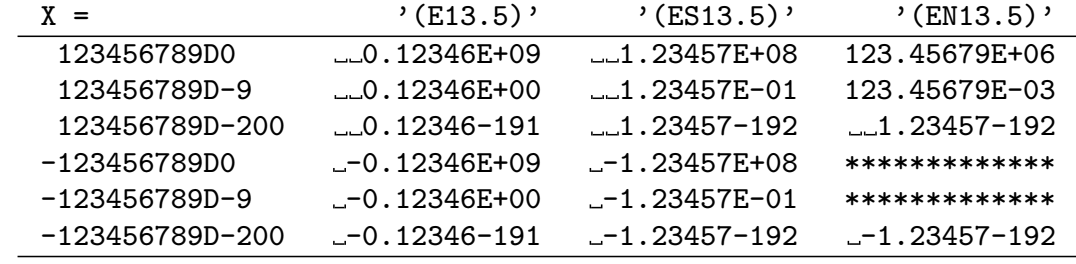

- Symboles ... indiquent des espaces imprimés;
- Affichage d'un champ rempli de  $*$  si une sortie ne peut se faire sous le format désiré;
- <span id="page-8-0"></span> $\blacksquare$  Omission de la lettre E (ou D) si nécessaire.